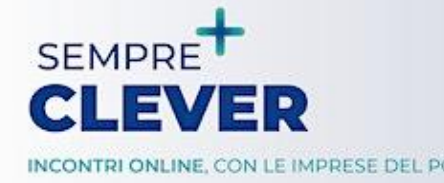

16 maggio 2023 / ore 14.30 Cambiamenti climatici e monitoraggio ambientale

## **Soluzioni innovative per il monitoraggio di valanghe e colate detritiche**

#### **Dott. Geol. Francesco Antolini**

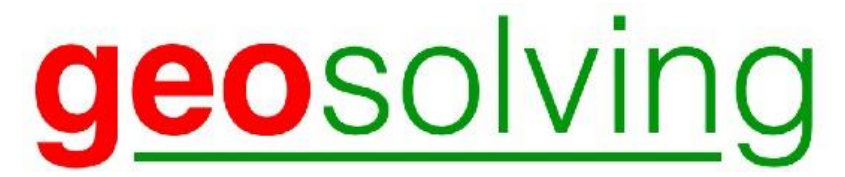

**www.geo-solving.com**

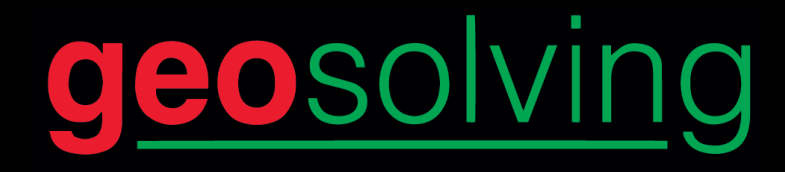

Società che opera e propone soluzioni nel campo della geo-ingegneria

Servizi innovativi:

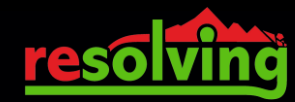

Ex start-up del Polito

- Monitoraggio e sistemi di allertamento rapido
- Progettazione di geostrutture energetiche
- Modellazione numerica avanzata

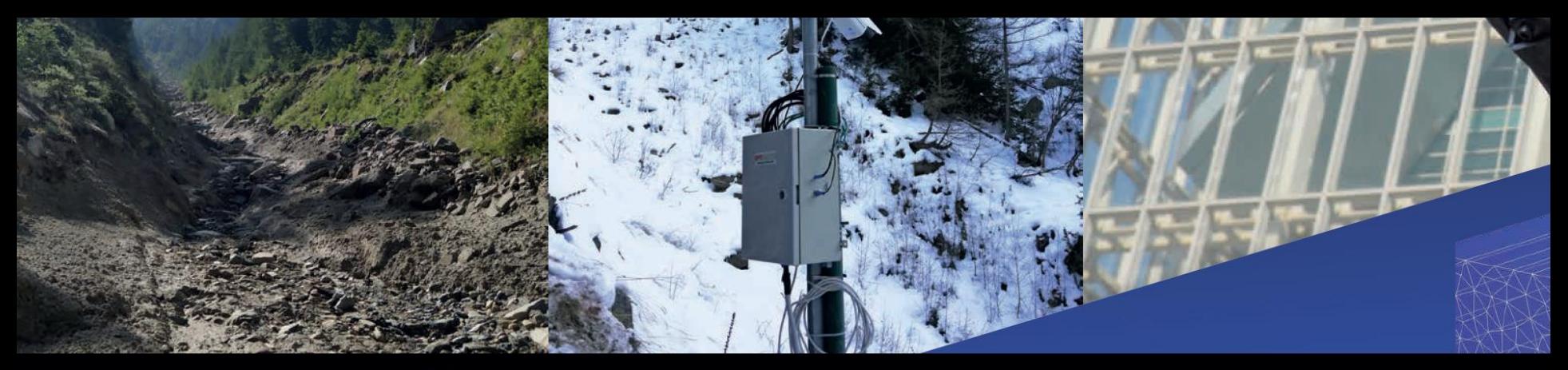

### monitoring and early warning systems

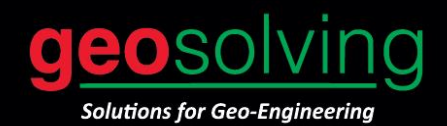

Geosolving can support you in the design, installation and management of the most suitable monitoring system for your project by adopting advanced techniques and sensors (ground based radar interferometry, optical fibres, WSN).

The monitoring network can be designed completely wireless and managed remotedly in real time.

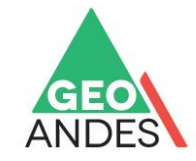

#### **GEOANDES:**

the Monitoring and Early **Warning System for Avalanches and Debris Flows.** 

#### **EWUSAR:**

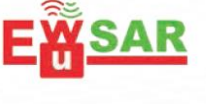

**Ground Based Radar Monitoring and Early Warning Software.** 

#### **OPTIALP:**

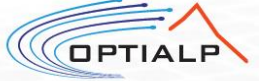

the cutting-edge optical fiber monitoring system to detect avalanches, debris flows, and rockfall impacts.

#### **Il Sistema Geoandes**

All'interno di Geoandes possono essere utilizzati differenti sensori e differenti tecnologia in base alle specifiche esigenze del cliente.

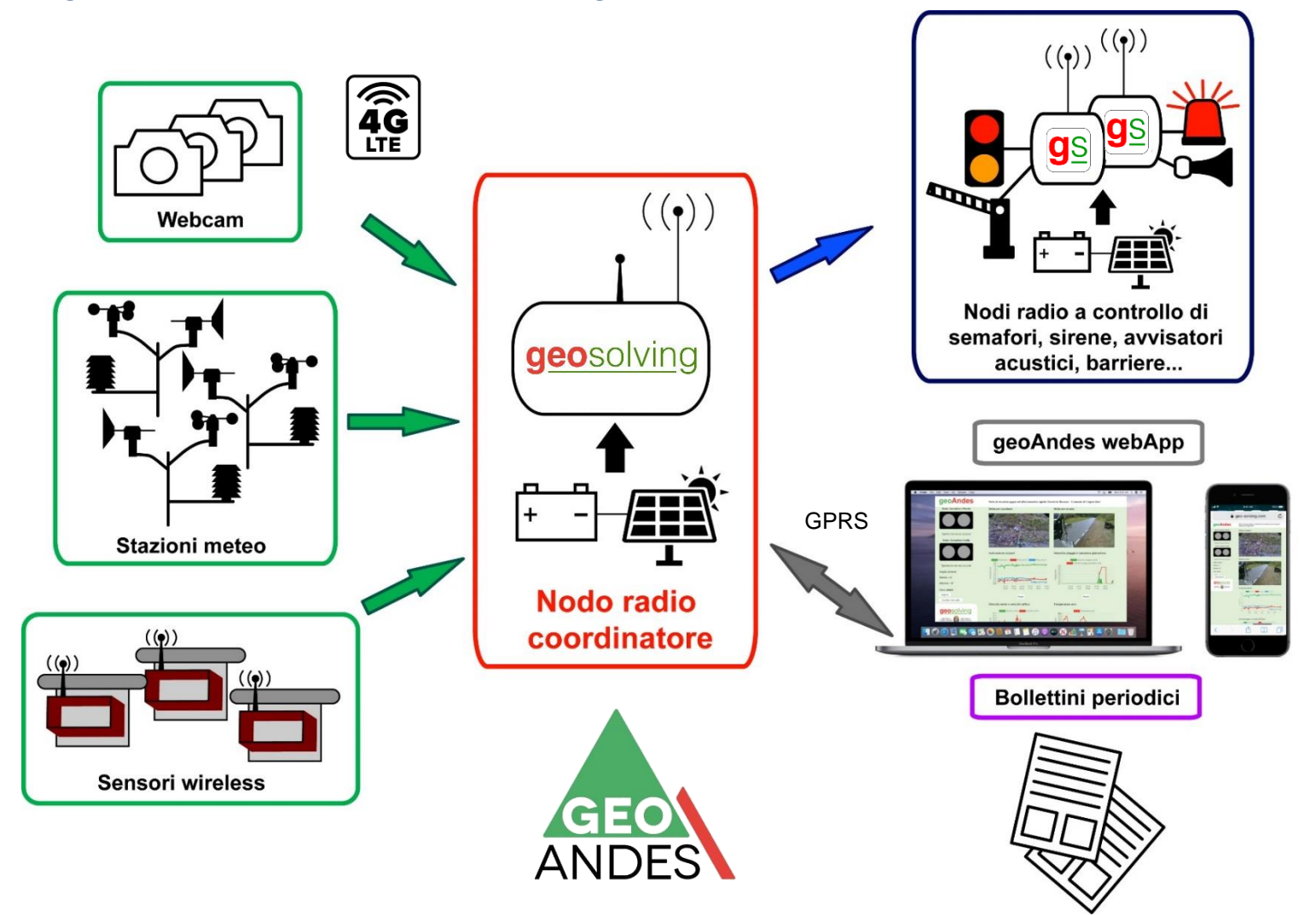

### **App Geoandes**

L'App geoAndes consente la visualizzazione in tempo reale dello stati della rete di monitoraggio e permette la visualizzazione, l'interrogazione e lo scaricamento dei dati acquisiti.

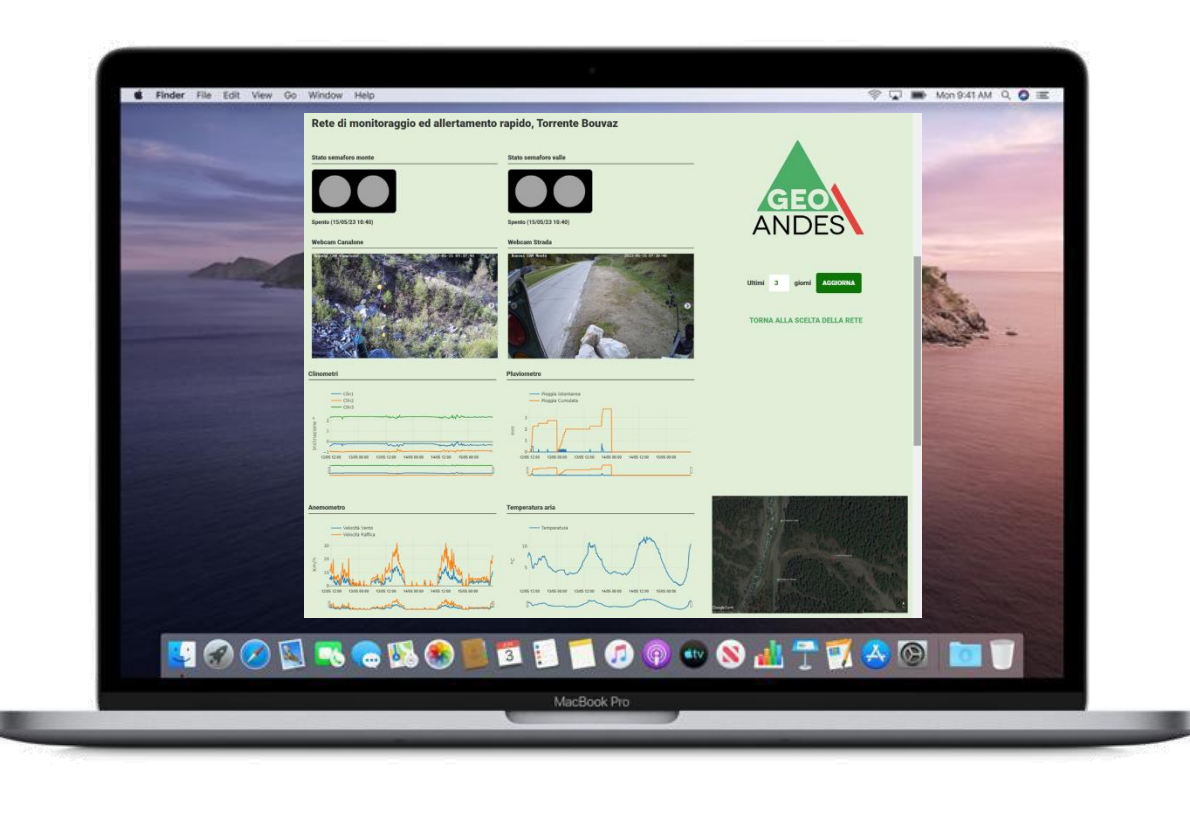

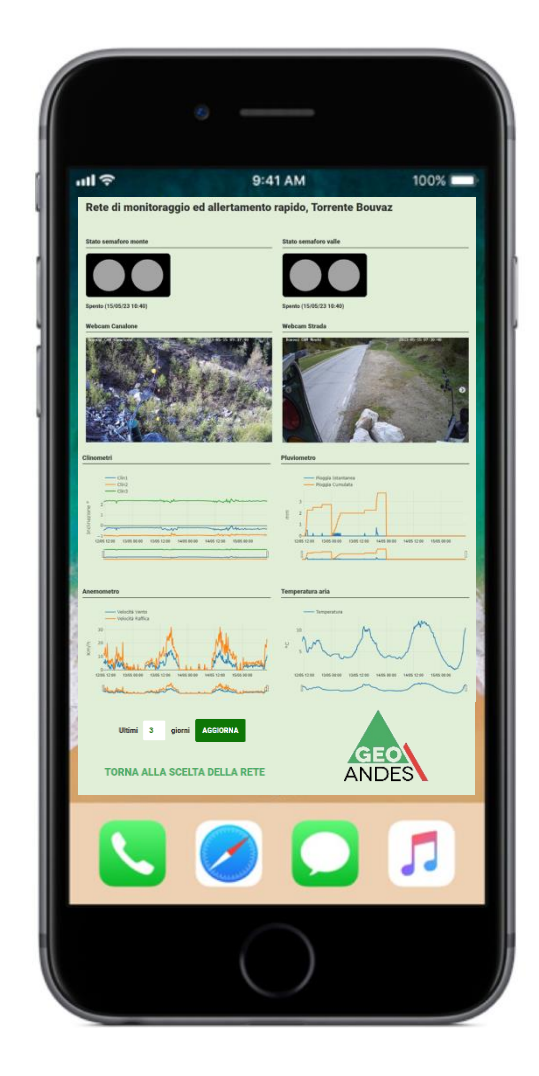

## **Cogne (Ao): canaloni Bouvaz & Pont Teuf**

Sistema di monitoraggio ed allertamento rapido per la mitigazione del rischio di valanghe e colate detritiche lungo la S.C. Cogne-Valnontey.

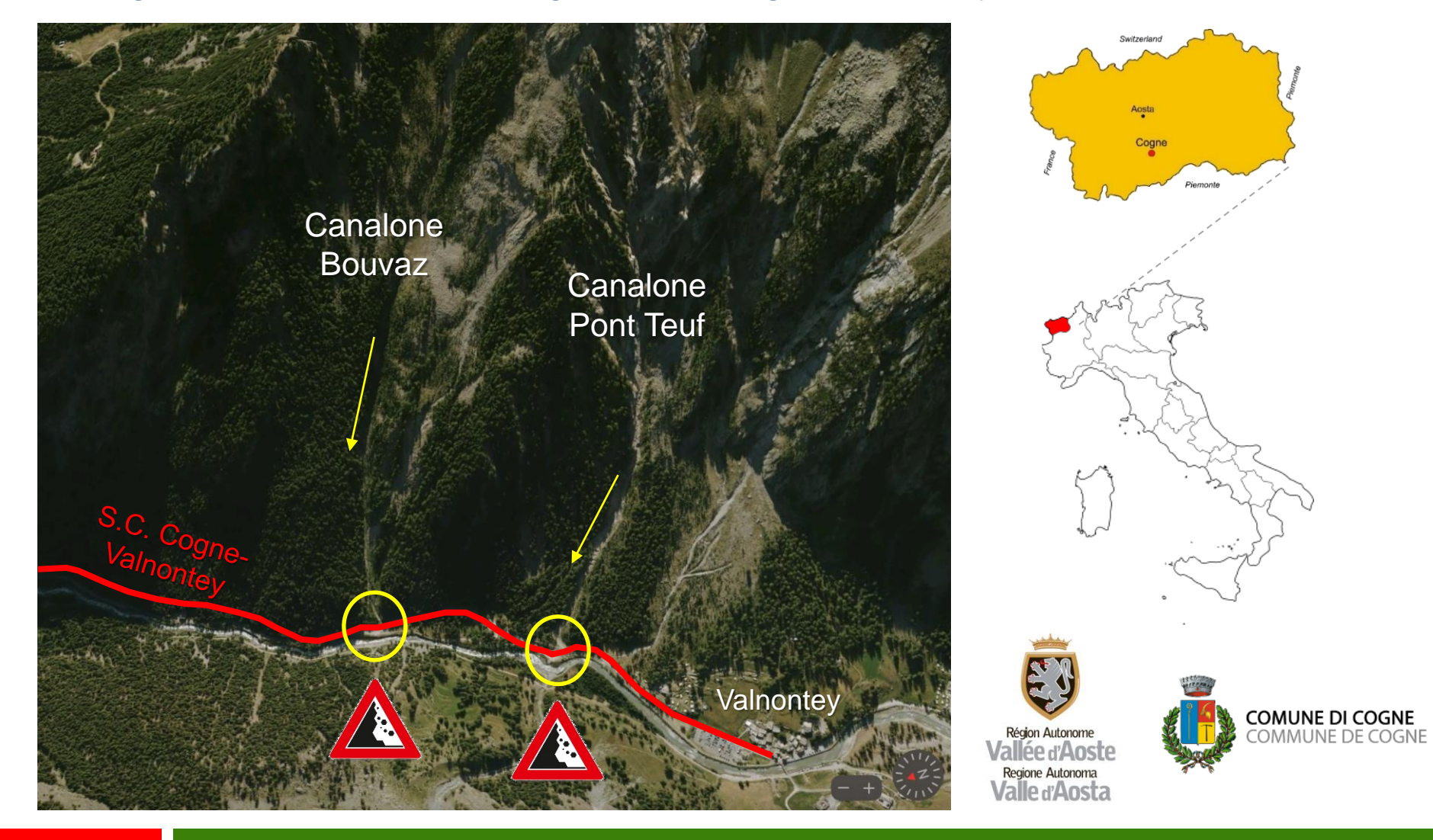

### **Cogne (Ao): canaloni Bouvaz & Pont Teuf**

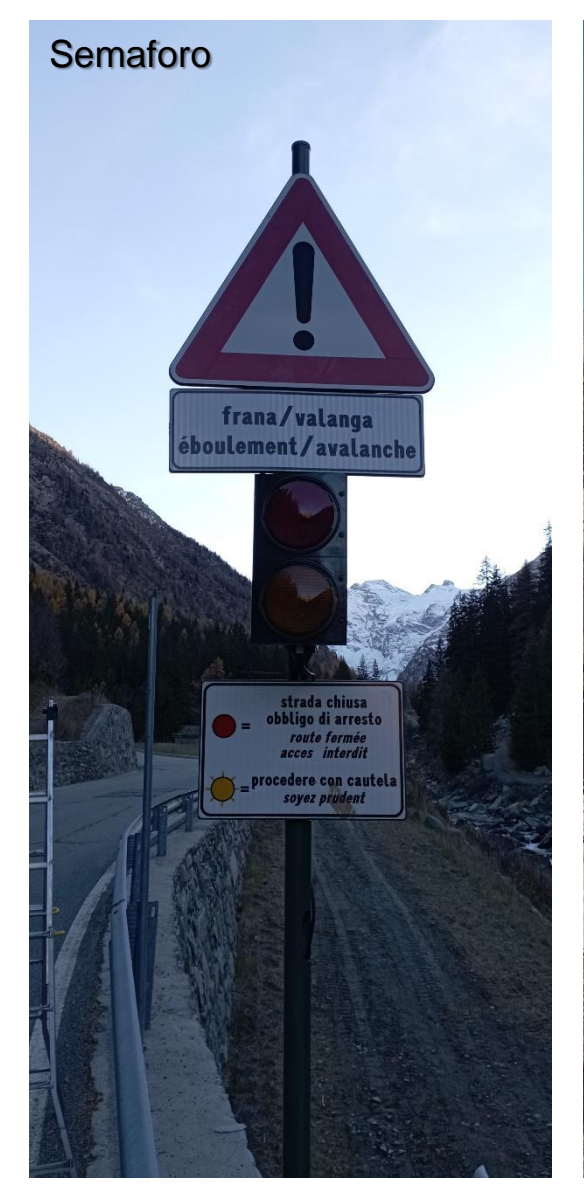

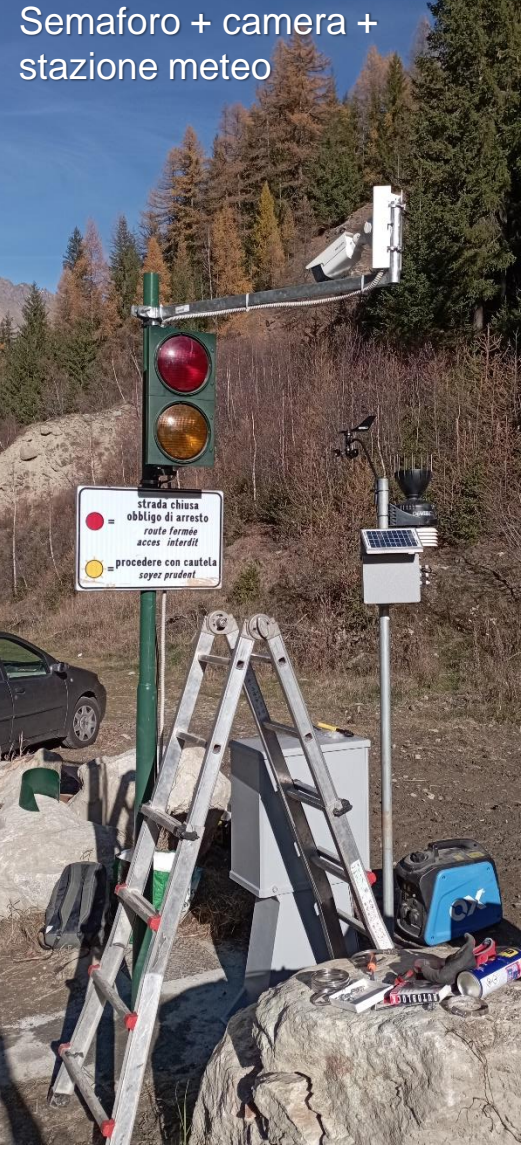

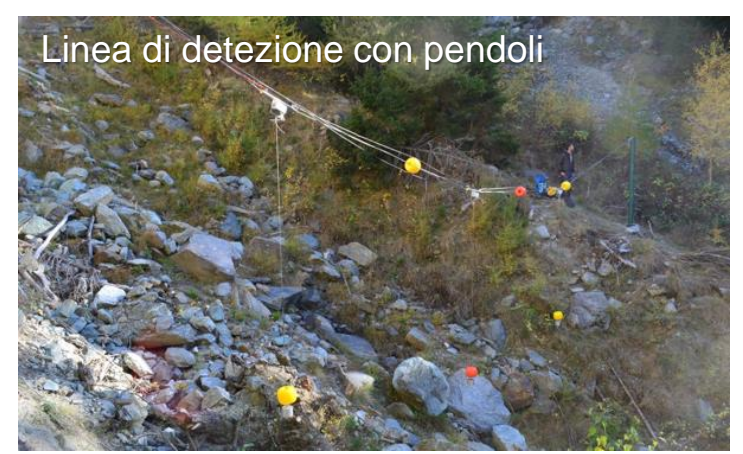

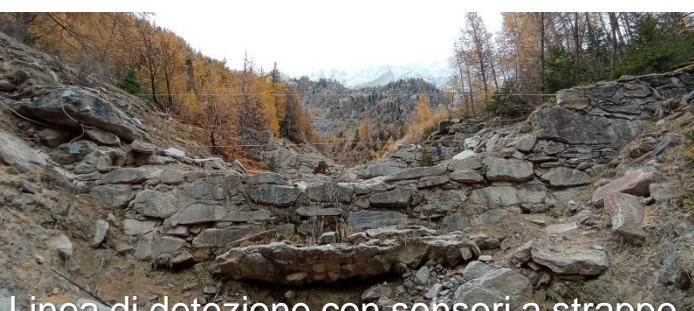

#### Linea di detezione con sensori a strappo

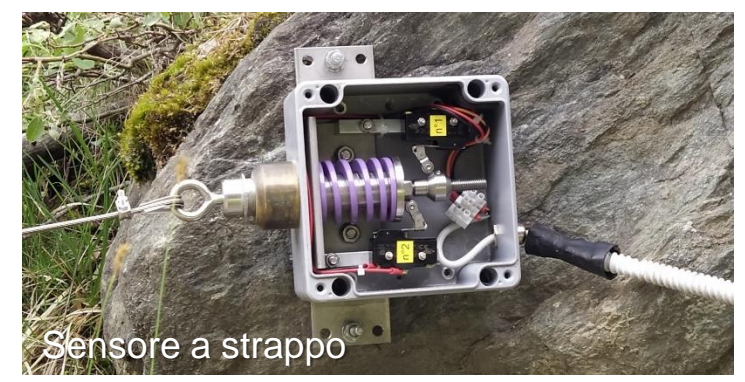

## **Cogne (Ao): canaloni Bouvaz & Pont Teuf**

Linea di detezione con pendoli durante una valanga.

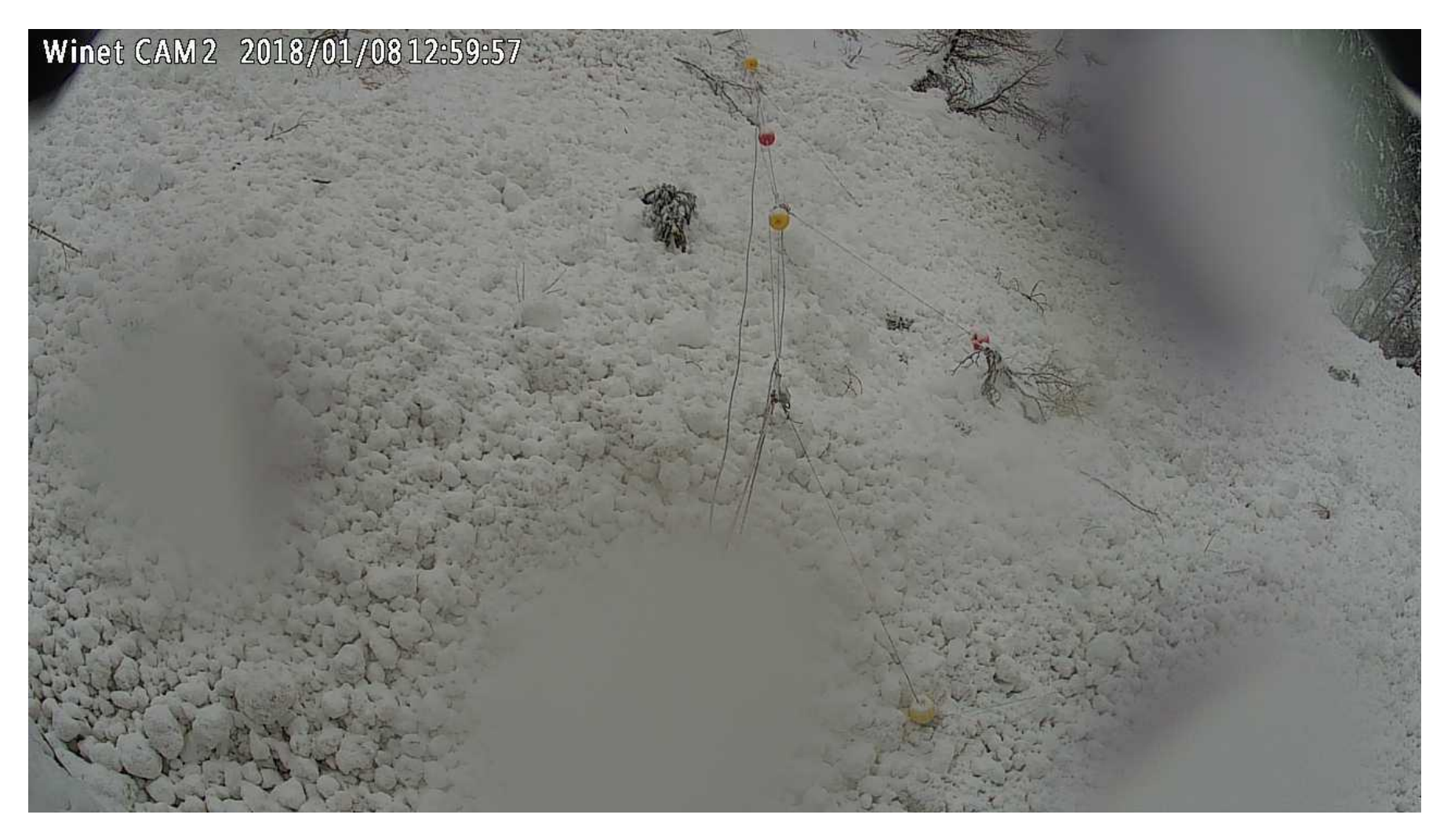

Sistema di misura della variazione dello stato di polarizzazione (SOP) all'interno di fibre ottiche per la detezione e la localizzazione di valanghe e colate detritiche ed impatti di blocchi di roccia su strutture di protezione (reti e rilevati paramassi).

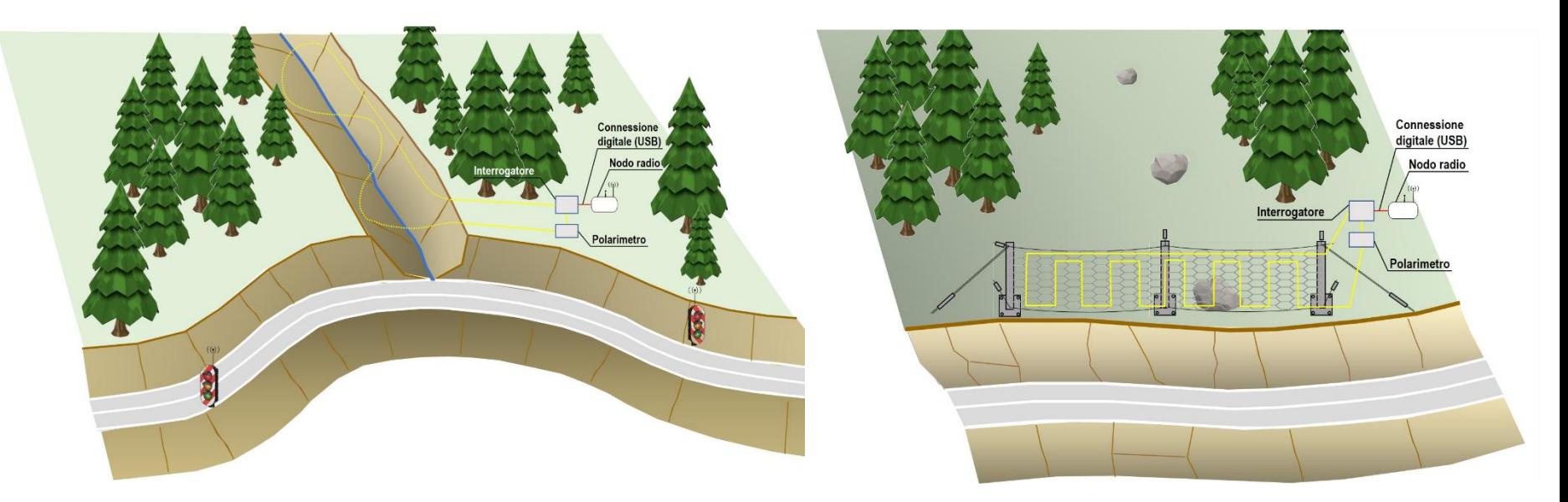

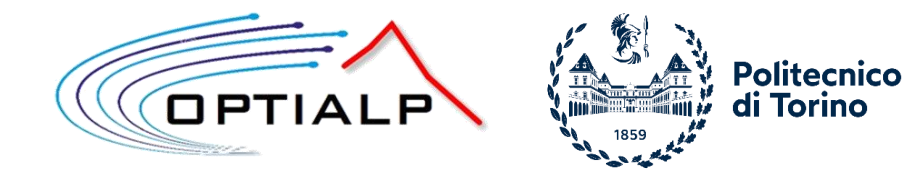

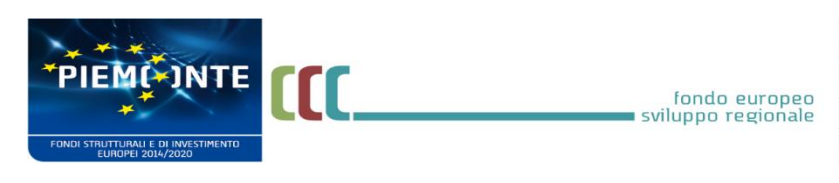

**P.O.R. FESR 2014/2020 – Asse I – Azione I.1b.I.2 Bando PASS** 

Sperimentazione in laboratorio: modello di un pendio in scala.

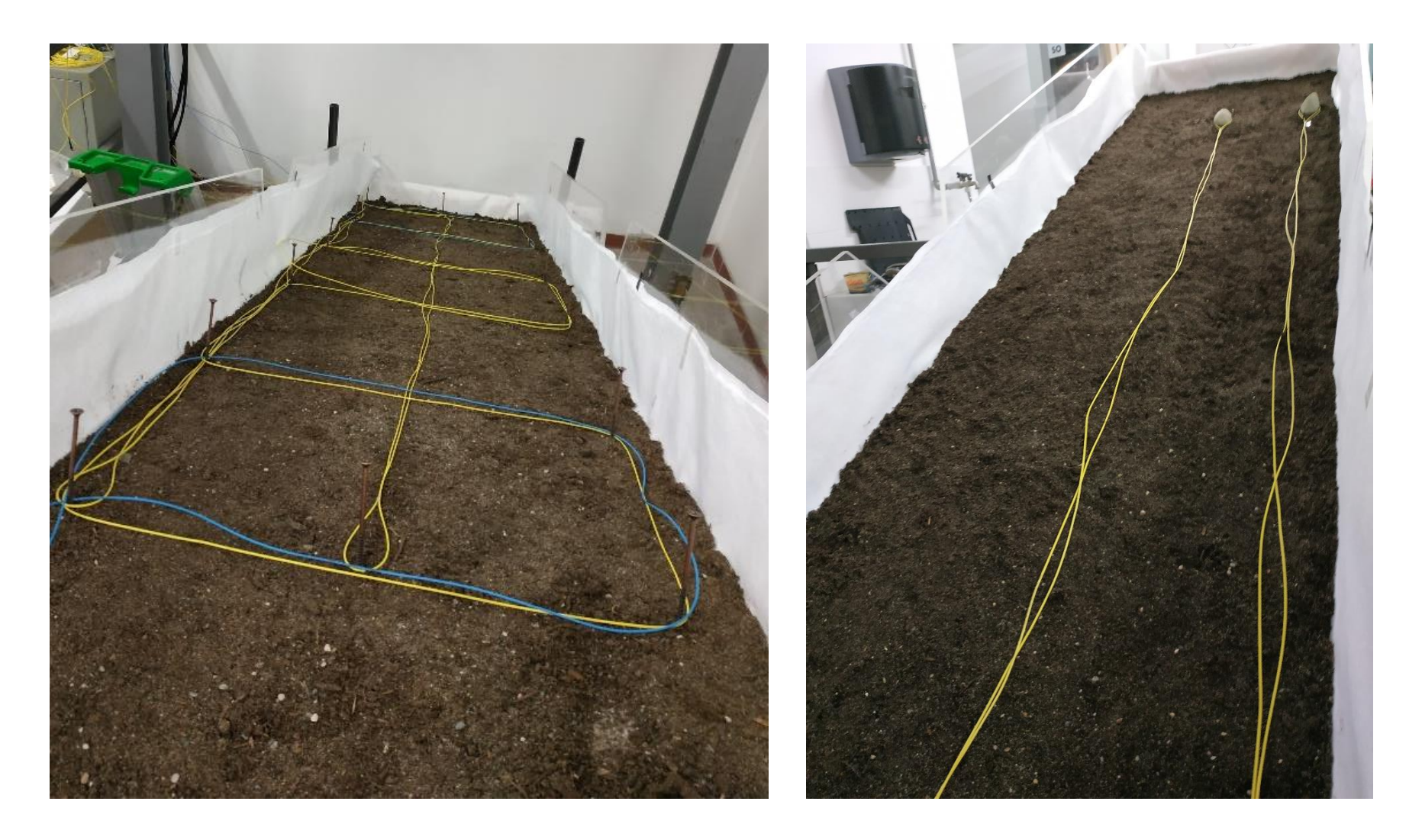

Sperimentazione in laboratorio: Prove su barriera paramassi in rete.

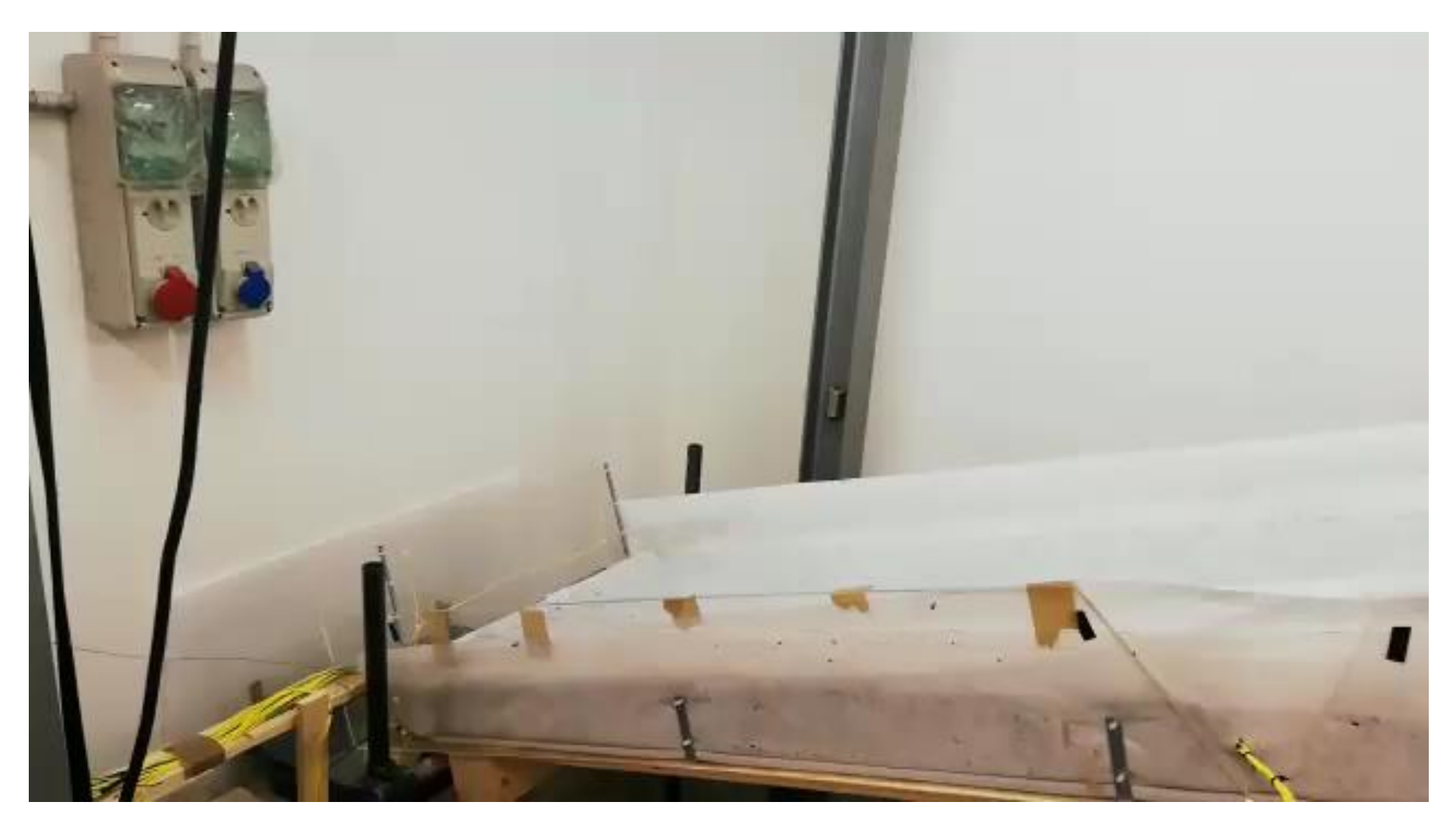

Esiti della sperimentazione in laboratorio: creazione di un concept di interrogatore delle fibre in grado di rilevare gli eventi e generare un segnale di allarme.

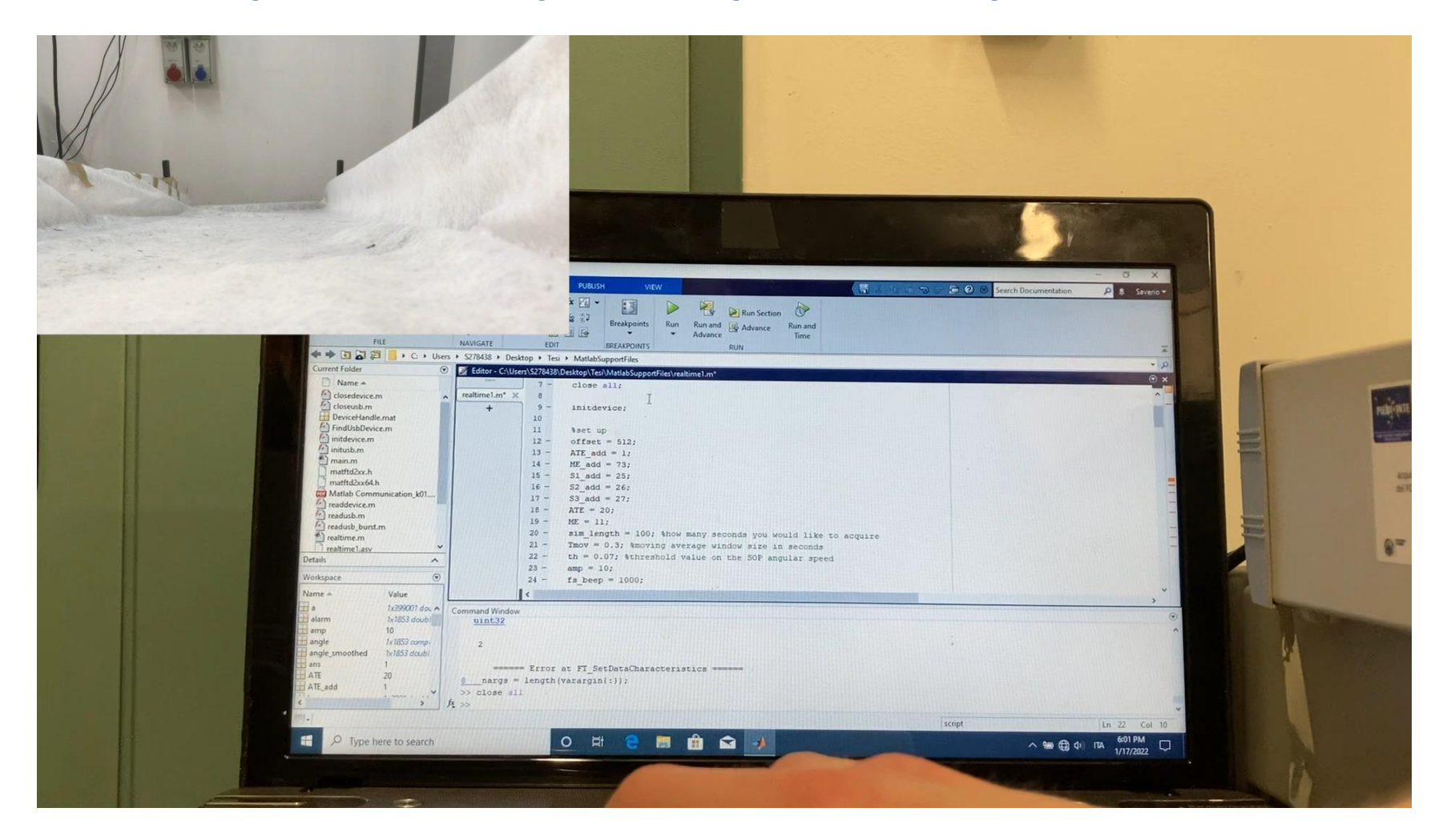

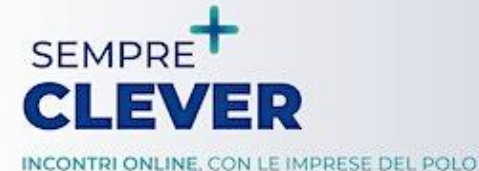

16 maggio 2023 / ore 14.30 Cambiamenti climatici e monitoraggio ambientale

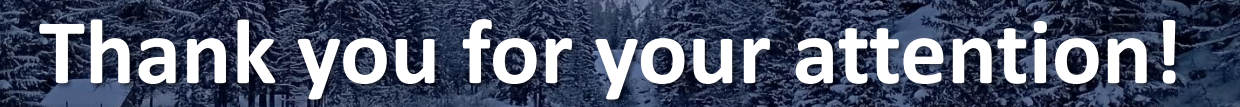

# geosolving

**www.geo-solving.com**

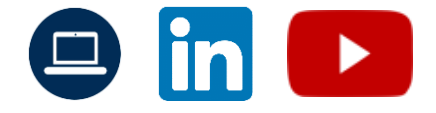